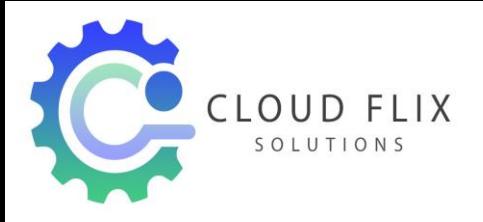

# Linux Course Curriculum.

Linux Training Syllabus

### 1. Linux Overview

- $\triangleright$  What is Linux?
- $\triangleright$  History of Linux
- $\triangleright$  Feature of Linux
- $\triangleright$  Future of Linux

#### 2. Linux Booting

- $\triangleright$  Boot Sequence of Linux
- $\triangleright$  Linux Boot Loader

#### 3. Linux Kernel

- $\triangleright$  What is Kernel
- $\triangleright$  Kernel Variants
- $\triangleright$  Kernel Duties

## 4. Linux Graphical Interface

- > Linux Desktop Environments
- Using the GUI

#### 5. Linux Commands

- Using Linux Commands
- Getting Help

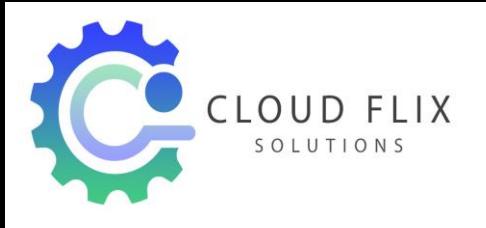

#### 6. Text Editors

- VI
- $\triangleright$  Vim
- $\triangleright$  Nano
- Gedit

#### 7. User Administration

- $\triangleright$  Adding Deleting and Modifying User Accounts
- Adding Deleting and Modifying Group Accounts
- $\triangleright$  Network User Authentication

#### 8. File Permissions

- $\triangleright$  Managing File Permissions
- $\triangleright$  Concept of Umask
- $\triangleright$  SUID, SGID and Sticky Bits

#### 9. Basic System Configuration

- $\triangleright$  Date & Time Setting
- $\triangleright$  Network Configuration
- Configuring Printers

#### 10. File System Management

- > Partitions & File Systems
- Logical Volume Manager (LVM)
- $\triangleright$  Disk quota
- $\triangleright$  Access Control List
- $\triangleright$  Inode
- $\triangleright$  Soft and Hard Links
- $\triangleright$  Archiving and Compressing files

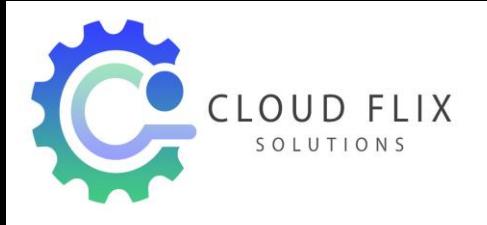

#### 11. Package Management

- > rpm
- $\triangleright$  yum

## 12. Configuring Schedules

- $\triangleright$  At
- $\triangleright$  Cron

#### 13. Managing Services

- $\triangleright$  Types of Services
- **▶** Managing Services

### 14. Server Configuration

- $>$  SSH
- $\triangleright$  Telnet
- $\triangleright$  NFS
- > FTP
- $\triangleright$  Samba
- $\triangleright$  Apache
- > Mail Servers
- $\triangleright$  Squid Proxy Server

### 15.Managing Securities

- $\triangleright$  Firewalls
- $\triangleright$  TCP Wrappers
- $\triangleright$  SELinux

#### 16. System and Security Monitoring Module

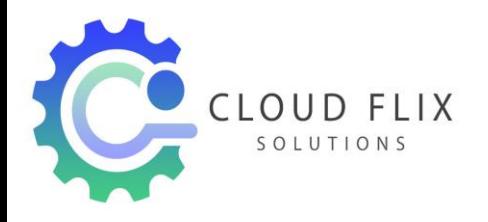

## 17. Networking and Trouble Shooting

- $\triangleright$  Basics of network and various networking devices
- $\triangleright$  Network configuration and Management
- $\triangleright$  Network testing and Troubleshooting Module

## 18. Virtualization and its Implementation

- $\triangleright$  Virtualization concept and practical Implementation
- $\triangleright$  Creating of LAN within Virtual box.
- $\triangleright$  Testing with Virtual Box with multiple O.S. Module

### 19. Linux Advanced Security and hacking

- $\triangleright$  Password files and their configuration
- $\triangleright$  User and Root password Breaking
- $\triangleright$  GRUB Password and its implementation
- ▶ GRUB Password Breaking and Counter measures.

## 20. Mock tests and Interview Questions Samples